## МИНОБРНАУКИ РОССИИ

ФЕДЕРАЛЬНОЕ ГОСУДАРСТВЕННОЕ БЮДЖЕТНОЕ ОБРАЗОВАТЕЛЬНОЕ УЧРЕЖДЕНИЕ ВЫСШЕГО ОБРАЗОВАНИЯ «БЕЛГОРОДСКИЙ ГОСУДАРСТВЕННЫЙ ТЕХНОЛОГИЧЕСКИЙ УНИВЕРСИТЕТ им. В.Г. ШУХОВА ФИЛИАЛ ФГБОУ ВО «БЕЛГОРОДСКИЙ ГОСУДАРСТВЕННЫЙ ТЕХНОЛОГИЧЕСКИЙ УНИВЕРСИТЕТ им. В.Г. ШУХОВА» в г. НОВОРОССИЙСКЕ (НФ БГТУ им. В.Г. Шухова)

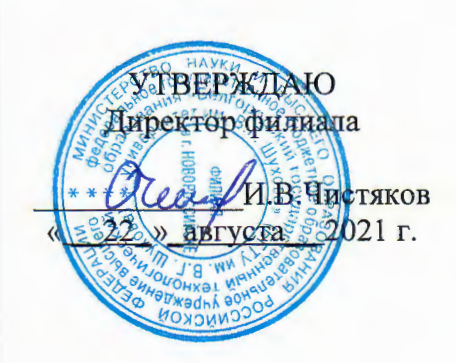

## РАБОЧАЯ ПРОГРАММА ПРАКТИКИ

УП.04.01 Учебная практика

наименование дисциплины

Профессиональный модуль: ПМ.06 Сопровождение информационных

систем

Специальность: 09.02.07 Информационные системы и программирование

Квалификация: специалист по информационным системам

Форма обучения: очная

Срок обучения: 3 года 10 месяцев

Новороссийск - 2021

Рабочая программа разработана на основе:

требований Федерального государственного образовательного стандарта среднего общего образования, приказ Министерства образования и науки от 9 декабря 2016 г. № 1547 с изменениями и дополнениями (зарегистрировано в Минюсте РФ 26 декабря 2016 г., N44936)

- учебного плана программы подготовки специалистов среднего звена 09.02.07 Информационные системы и программирование, входящей в специальностей 09.00.00 Информатика группу укрупненную  $\overline{\mathbf{M}}$ вычислительная техника.

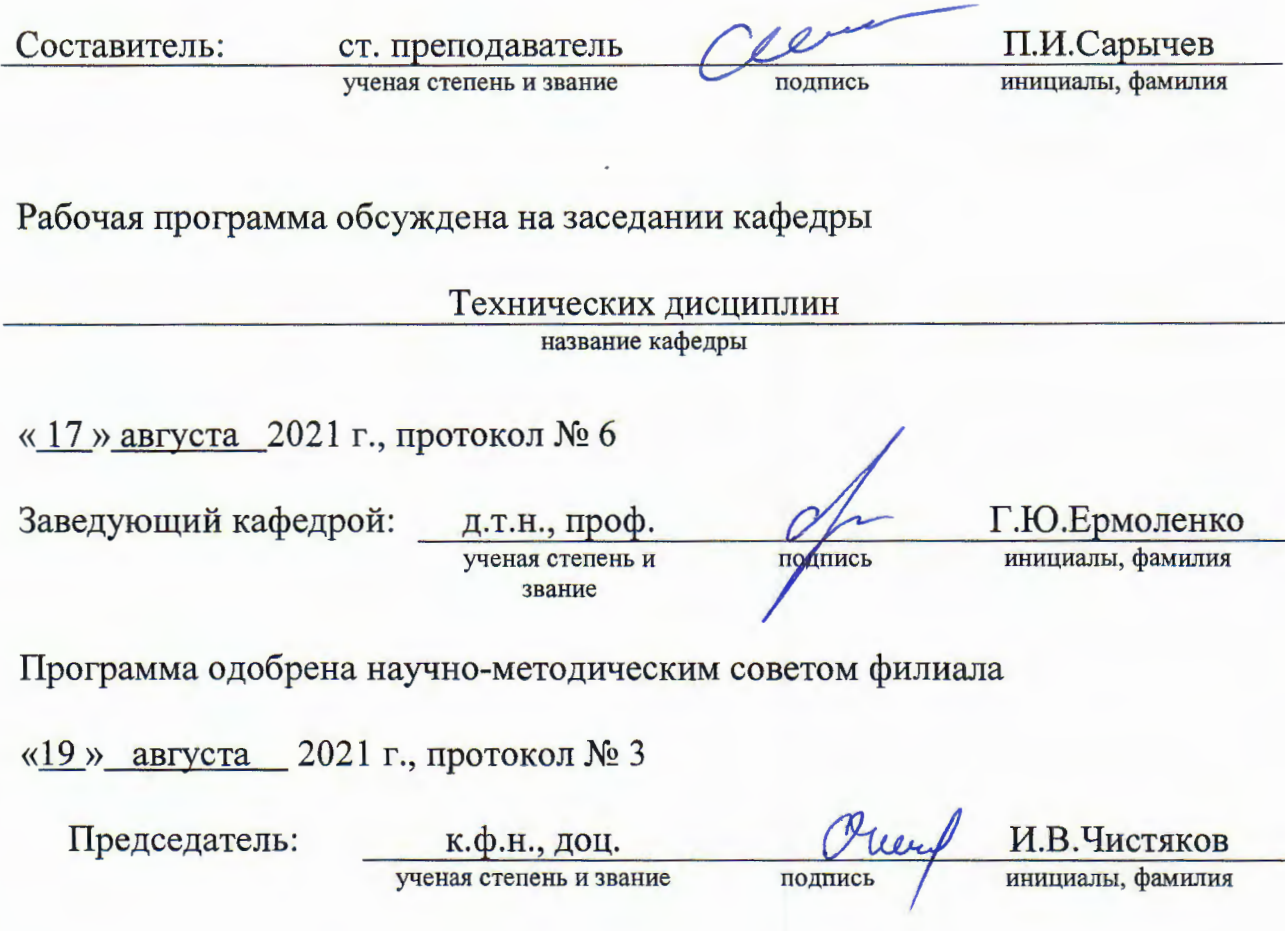

## 1. ПАСПОРТ ПРОГРАММЫ ПРАКТИКИ

#### **MI.04 Учебная практика**

#### 1.1. Область применения программы практики

Рабочая программа учебной практики является частью программы полготовки специалистов среднего звена в соответствии с ФГОС СПО в части освоения квалификации Специалист по информационным системам и основного вида профессиональной деятельности: Сопровождение информационных систем

### 1.2. Цели и задачи практики - требования к результатам освоения лисниплины:

Формирование у обучающихся первоначальных практических профессиональных умений в рамках модулей по основным видам профессиональной деятельности для освоения методов и приемов практического применения прикладных программных продуктов для CASE- проектирования информационных систем.

В результате прохождения учебной практики по виду профессиональной деятельности обучающихся должен:

Иметь практический опыт:

В инсталляции, настройка и сопровождение информационной системы; выполнении регламентов по обновлению, техническому сопровождению и восстановлению данных информационной системы

Уметь:

осуществлять настройку информационной системы для пользователя согласно технической документации; применять основные правила и документы системы сертификации Российской Федерации; применять основные технологии экспертных систем; разрабатывать обучающие материалы для пользователей по эксплуатации информационных систем

Знать:

регламенты и нормы по обновлению и техническому сопровождению обслуживаемой информационной системы; политику безопасности в современных информационных и отечественной информатики лостижения мировой  $\overline{B}$ области системах: интеллектуализации информационных систем; принципы работы экспертных систем стандартизации, сертификации и систему обеспечения качества продукции

#### 1.3. Количество часов на освоение программы практики

Всего - 108 часов, в том числе:

В рамках освоения ПМ.04 - 108 часов

# **2. РЕЗУЛЬТАТЫ ПРАКТИКИ**

Результатом освоения рабочей программы учебной практики является сформированность у обучающихся первоначальных практических профессиональных умений в рамках модуля ПМ.05 по основному виду профессиональной деятельности, Сопровождение информационных систем необходимых для последующего освоения ими профессиональных (ПК) компетенций по специальности.

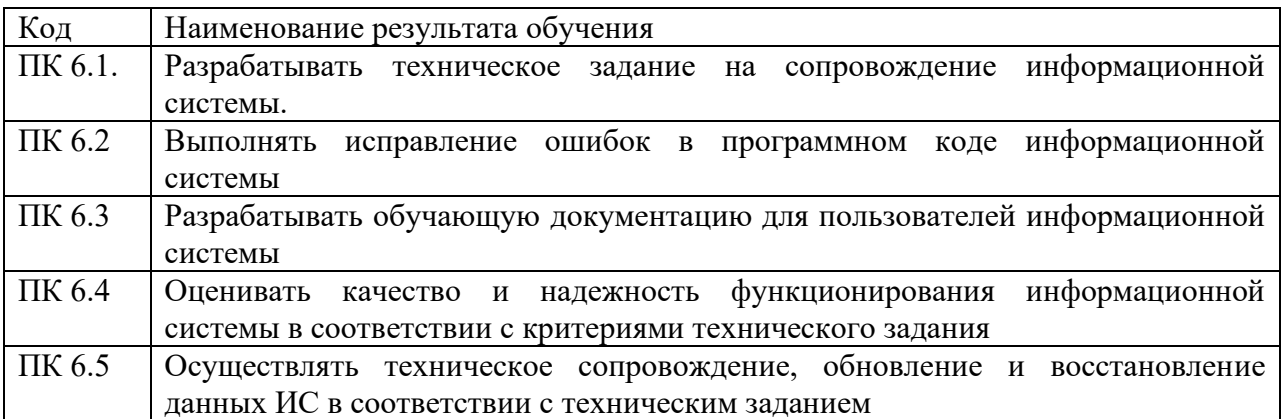

# **3. СТРУКТУРА И СОДЕРЖАНИЕ ПРАКТИКИ**

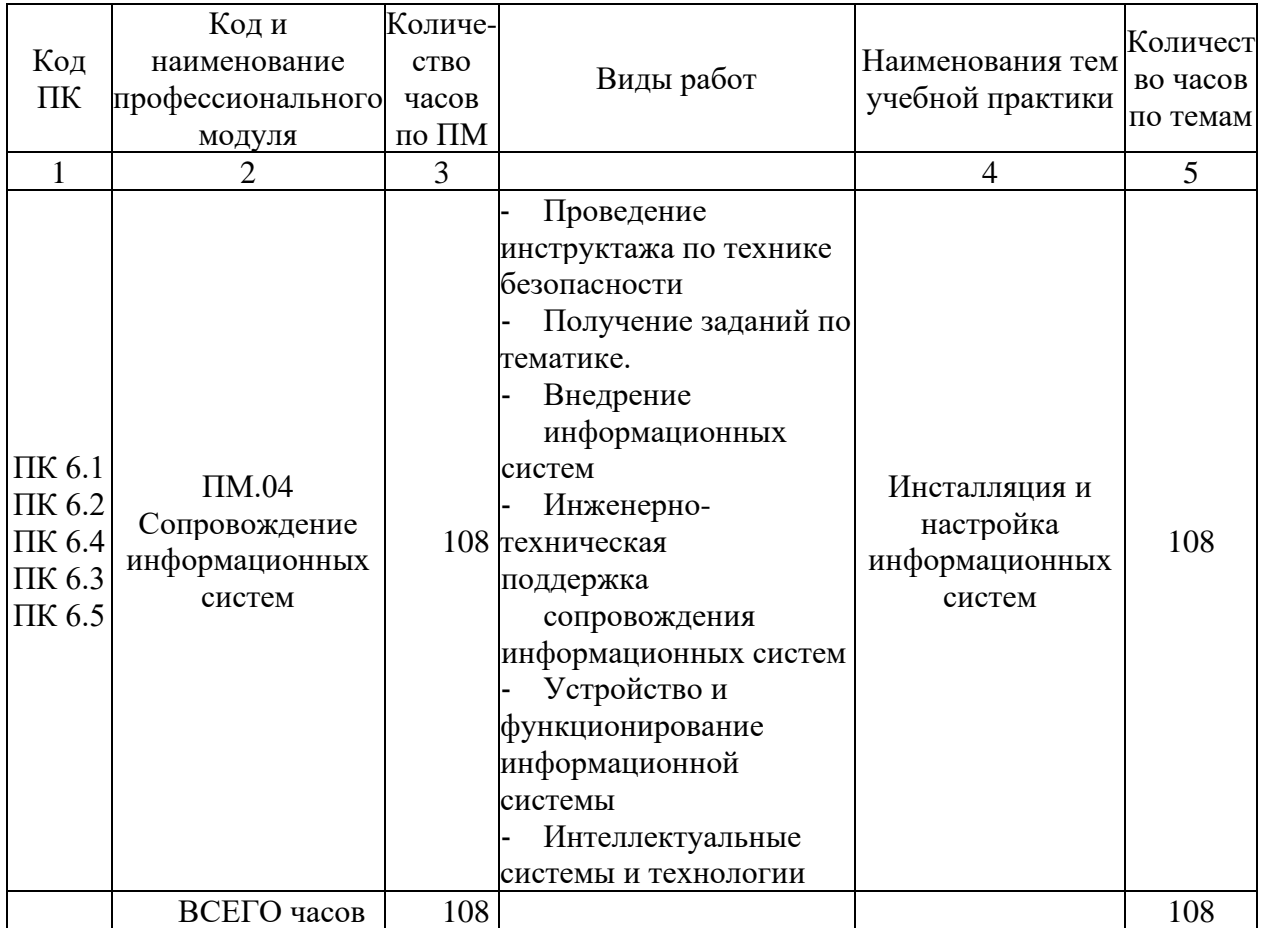

# **3.1 Тематический план практики**

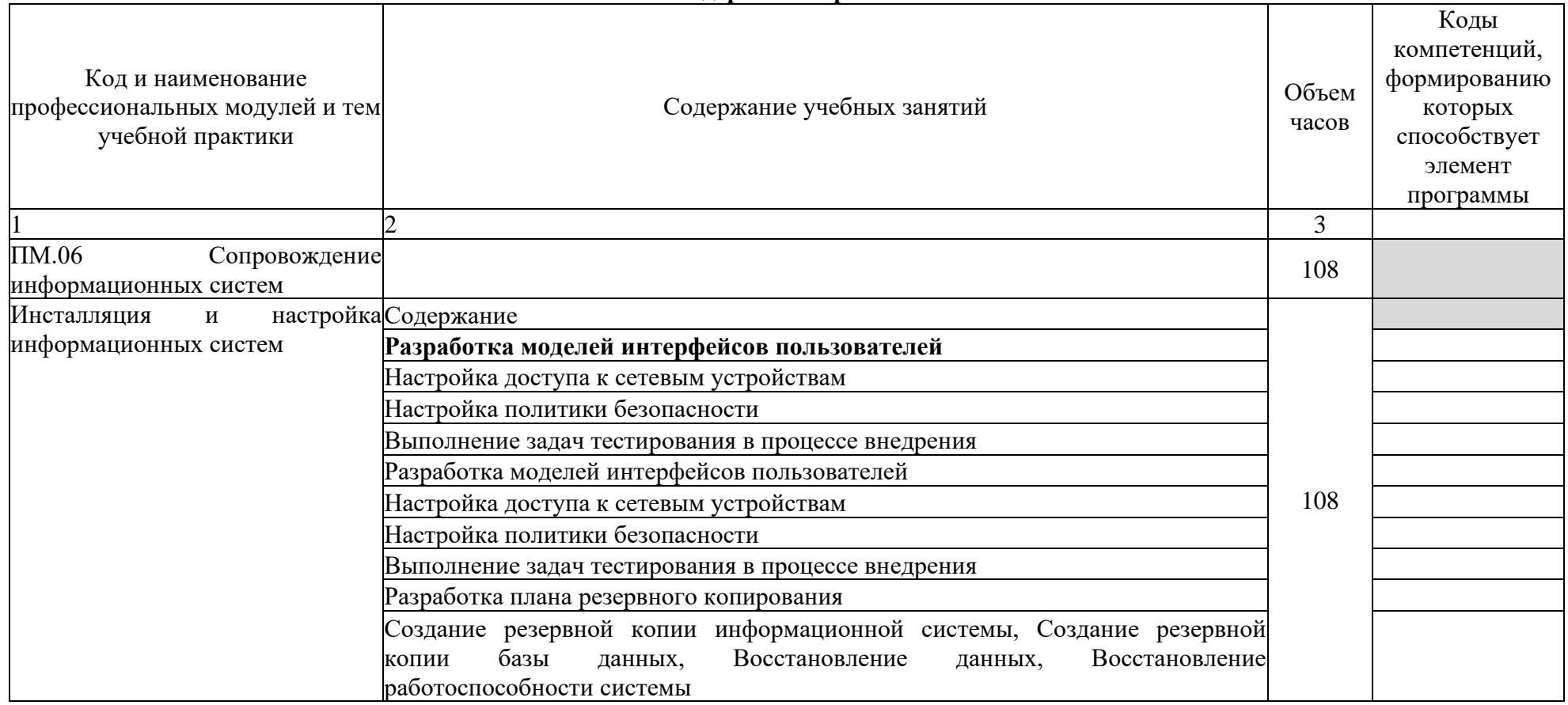

# **3.2. Содержание практики**

# **4. УСЛОВИЯ РЕАЛИЗАЦИИ ПРОГРАММЫ ПРАКТИКИ**

### **4.1 Требования к документации, необходимой для проведения практики.**

### **Для проведения практики в учебном заведении разработана следующая документация:**

- рабочая программа практики;

- календарно-тематический план;

- распоряжение о направлении студентов на практику и назначении руководителей практики.

- договоры с предприятиями по проведению практики;

- графики консультаций и контроля за выполнением студентами программы практики;

- график защиты отчетов по практике.

### **4.2 Требования к учебно-методическому обеспечению практики.**

#### **В целях реализации требований к учебно-методическому обеспечению практики разработаны и утверждены:**

Задания на практику;

- Методические рекомендации для студентов по выполнению видов работ на практике;

- Методические рекомендации по формированию отчетов по практике;
- Методические рекомендации по оформлению дневника по практике;
- Критерии оценки прохождения практики и защиты отчетов.

#### **4.3 Требования к материально-техническому обеспечению**

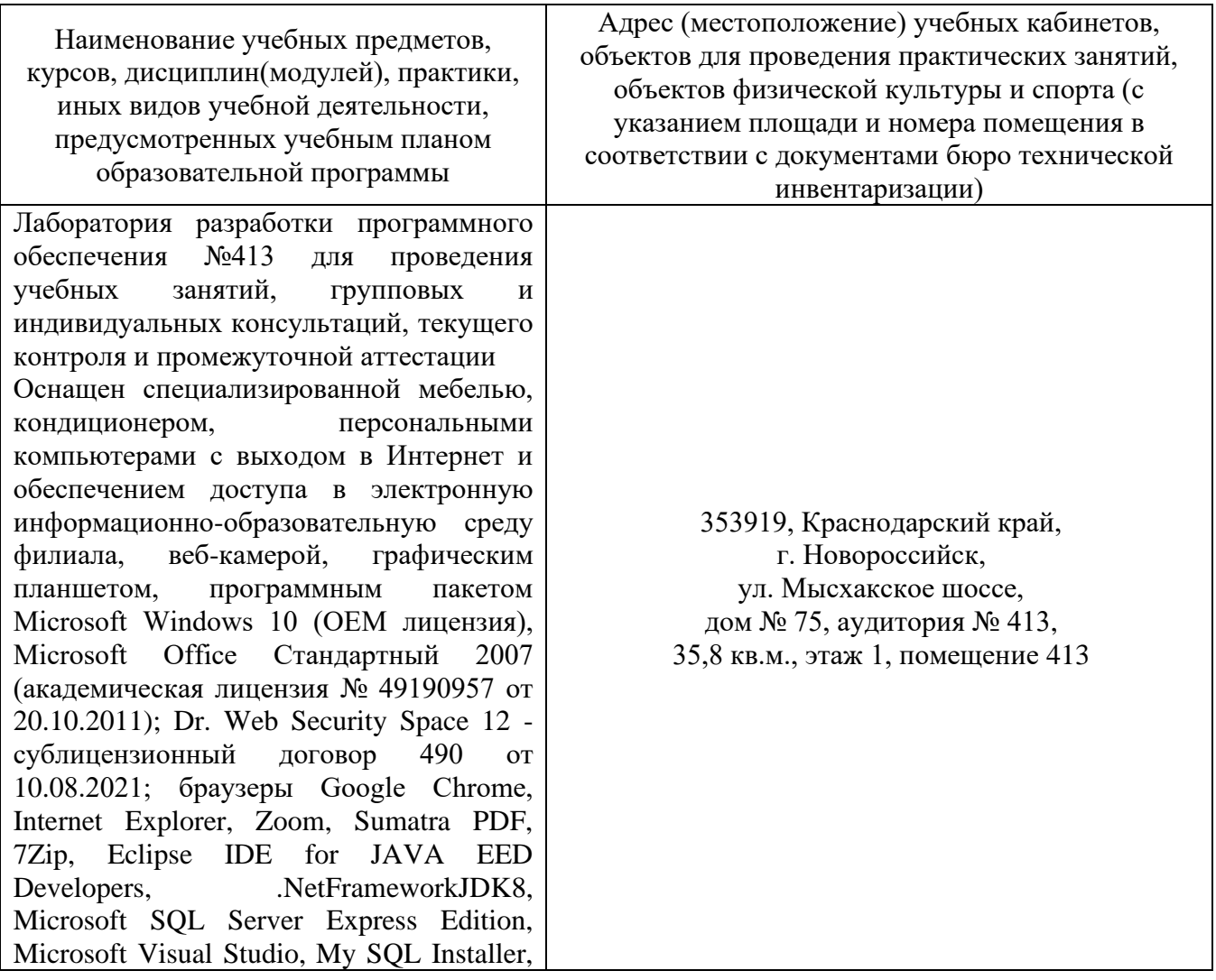

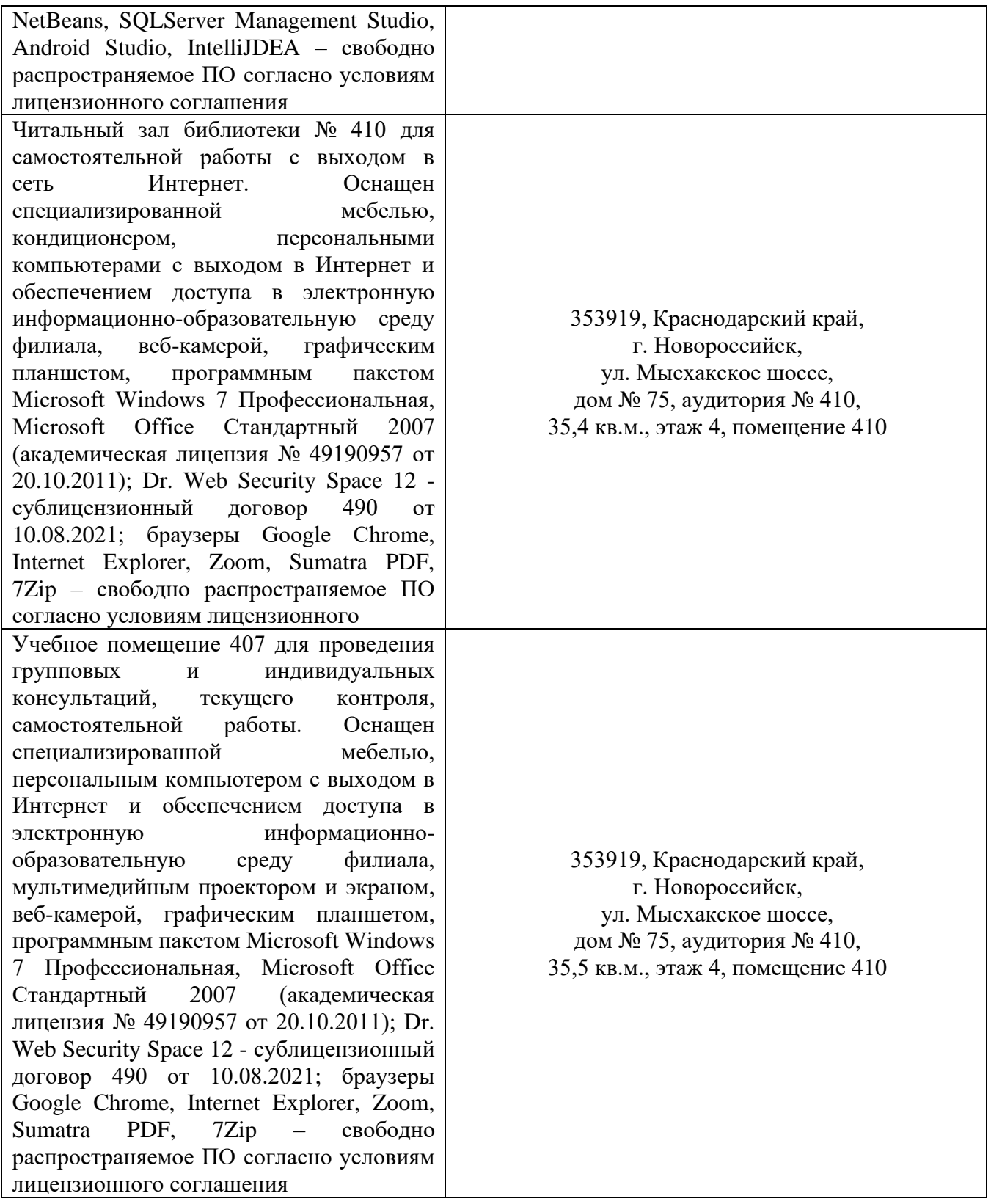

## **4.4. Доступная среда**

В НФ БГТУ им. В.Г. Шухова при создании безбарьерной среды учитываются потребности следующих категорий инвалидов и лиц с ограниченными возможностями здоровья:

- − с нарушениями зрения;<br>– с нарушениями слуха:
- с нарушениями слуха;
- − с ограничением двигательных функций.

В образовательной организации обеспечен беспрепятственный доступ в здание инвалидам и лицам с ограниченными возможностями здоровья.

Для лиц с нарушением работы опорно-двигательного аппарата обеспечен доступ для обучения в аудиториях, расположенных на первом этаже, также имеется возможность доступа и к другим аудиториям.

Для лиц с нарушением зрения, слуха имеется аудитория, обеспеченная стационарными техническими средствами.

В сети «Интернет» есть версия официального сайта учебной организации для слабовидящих.

### **4.5. Информационное обеспечение обучения**

*Перечень учебных изданий, Интернет-ресурсов, дополнительной литературы* 

### **Основные источники**

**1.** Фёдорова, Г. Н. Разработка, администрирование и защита баз данных : учебник / Г. Н. Фёдорова. – 4-е изд., стер. - Москва : Академия , 2020. – 288 с. - (Профессиональное образование). - ISBN 978-5- 4468 – 8694 – 4. – Текст : непосредственный.

**2.** Проектирование информационных систем : учебник и практикум для среднего профессионального образования / Д. В. Чистов, П. П. Мельников, А. В. Золотарюк, Н. Б. Ничепорук. — 2-е изд., перераб. и доп. — Москва : Издательство Юрайт, 2023. — 293 с. — (Профессиональное образование). — ISBN 978-5-534-16217-2. — Текст : электронный // Образовательная платформа Юрайт [сайт]. - [https://www.urait.ru/viewer/proektirovanie](https://www.urait.ru/viewer/proektirovanie-informacionnyh-sistem-530635%23page/1)[informacionnyh-sistem-530635#page/1](https://www.urait.ru/viewer/proektirovanie-informacionnyh-sistem-530635%23page/1) Доступ по подписке.

**3.** Проектирование информационных систем, Учебник и практикум для СПО, Чистов Д.В., 201[9, https://www.urait.ru/viewer/proektirovanie-informacionnyh-sistem-530635#page/1](file:///D:/БГТУ/УМКД/аккредитация/,%20https:/www.urait.ru/viewer/proektirovanie-informacionnyh-sistem-530635%23page/1) По подписке

## **КОНТРОЛЬ И ОЦЕНКА РЕЗУЛЬТАТОВ ОСВОЕНИЯ ПРАКТИКИ ПО ПРОФЕССИОНАЛЬНОМУ МОДУЛЮ**

По результатам усвоения программы практики студенты представляют руководителю практики: отчет, дневник и аттестационный лист на студента-практиканта от руководителя базы практики.

По окончании практики студент сдаёт дневник, отчет с дифференцированной оценкой и аттестационный лист руководителю практики от образовательного учреждения. Защита дневников и отчетов проводится в организации или в здании филиала (если группа размещена по разным объектам практики). На базах практики защита должна проводиться в последний день практики.

При оценке итогов работы студента на практике учитываются содержание и правильность оформления студентом дневника и отчета по практике, отзывы руководителей практики от организации, качество ответов на вопросы в ходе защиты отчета.

Письменный отчет о выполнении работ включает в себя следующие разделы:

- титульный лист;
- содержание;
- описание видов выполняемых работ; приложения.

Описание видов выполняемых работ по учебной практике в форме практической подготовки включает главы и параграфы в соответствии с логической структурой изложения выполненных заданий по разделам курса.

Приложения могут состоять из дополнительных справочных материалов, имеющих вспомогательное значение, например: копий документов, выдержек из отчетных материалов, статистических данных, схем, таблиц, диаграмм, программ, положений и т.п.

Текст отчета должен быть подготовлен с использованием компьютера в Word, распечатан на одной стороне белой бумаги формата А4 (210x297 мм). Цвет шрифта – черный, межстрочный интервал – полуторный, гарнитура –Times New Roman, размер шрифта – 14 кегль.

Руководитель практики от образовательного учреждения проверяет дневник и отчет на соответствие программе учебной практики в форме практической подготовки , наличию документов, отражающих деятельность профильной организации. Студент в последний день учебной практики защищает отчет по учебной практике.

Зарегистрированные и защищенные дневники, отчеты хранятся в течение трех лет в соответствии с номенклатурой дел.

Аттестация студента по итогам прохождения практики проводится только после сдачи документов по практике и фактической защиты отчета.

Защита отчета по практике, как правило, представляет собой краткий, 8-10 минутный доклад студента и его ответы на вопросы членов комиссии.

После защиты отчета руководитель практики дает свое заключение о заполнении дневника, отчета, выполнении программы практики и ставит по итогам дифференцированную оценку по пятибалльной шкале (5 «отлично», 4 «хорошо», 3 «удовлетворительно», 2 «неудовлетворительно»). Оценка одновременно проставляется в ведомость, зачетную книжку студента, дневник студента по производственной практике и аттестационный лист.

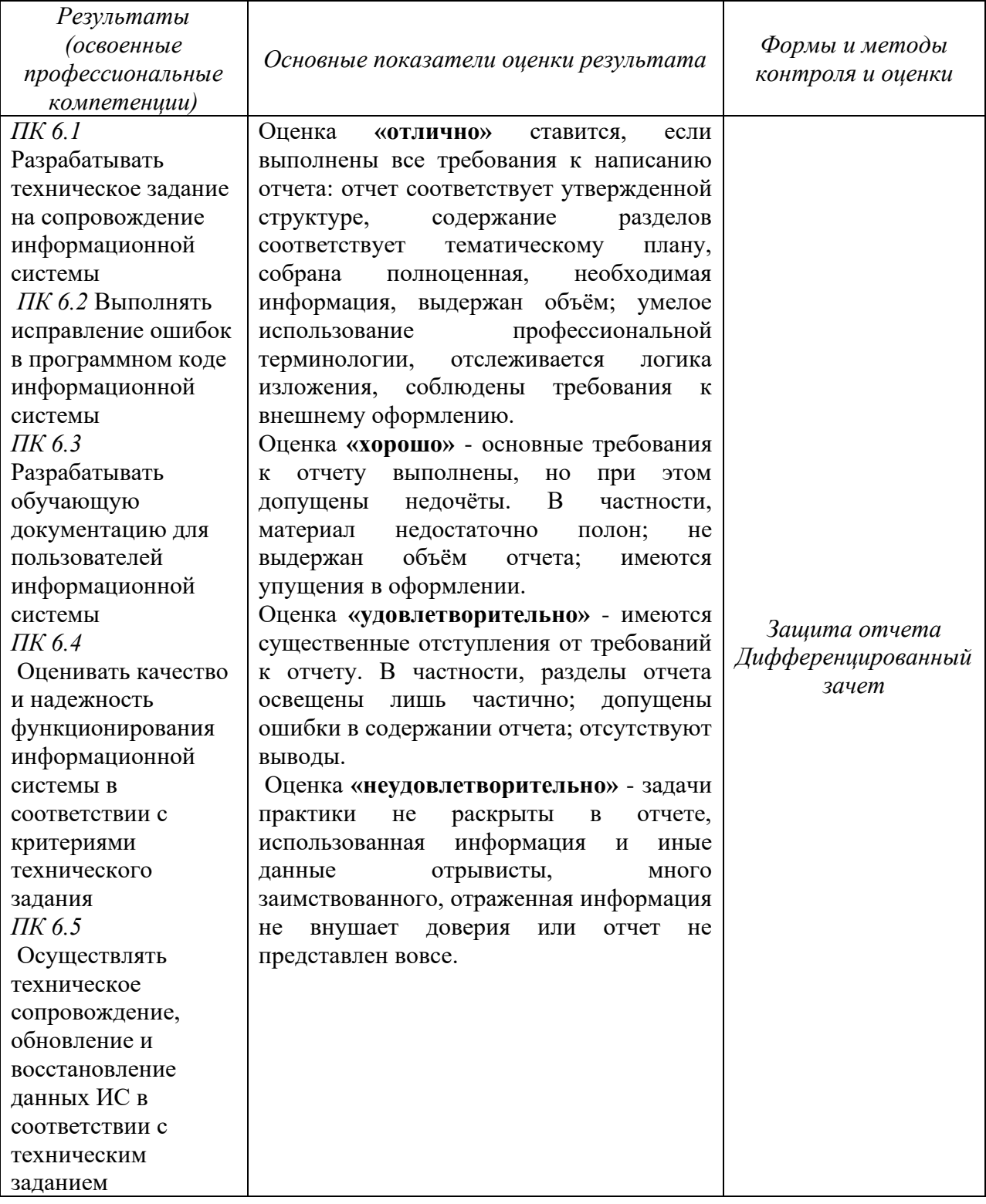

# КРИТЕРИИ ОЦЕНИВАНИЯ ПО КОМПЕТЕНЦИЯМ

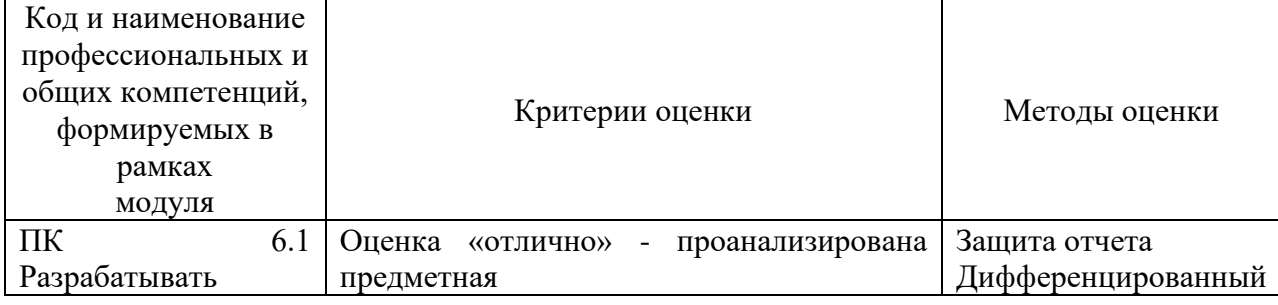

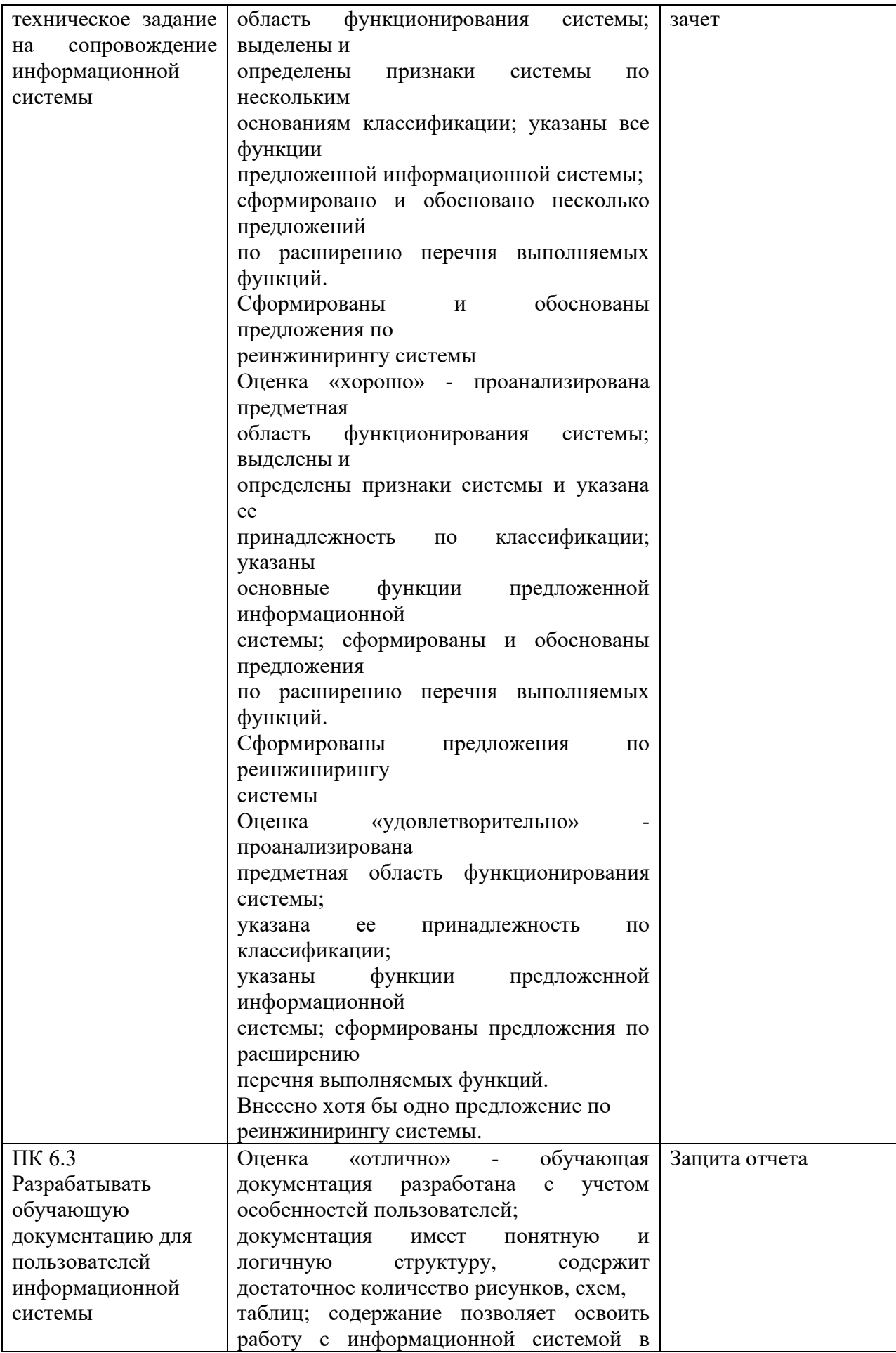

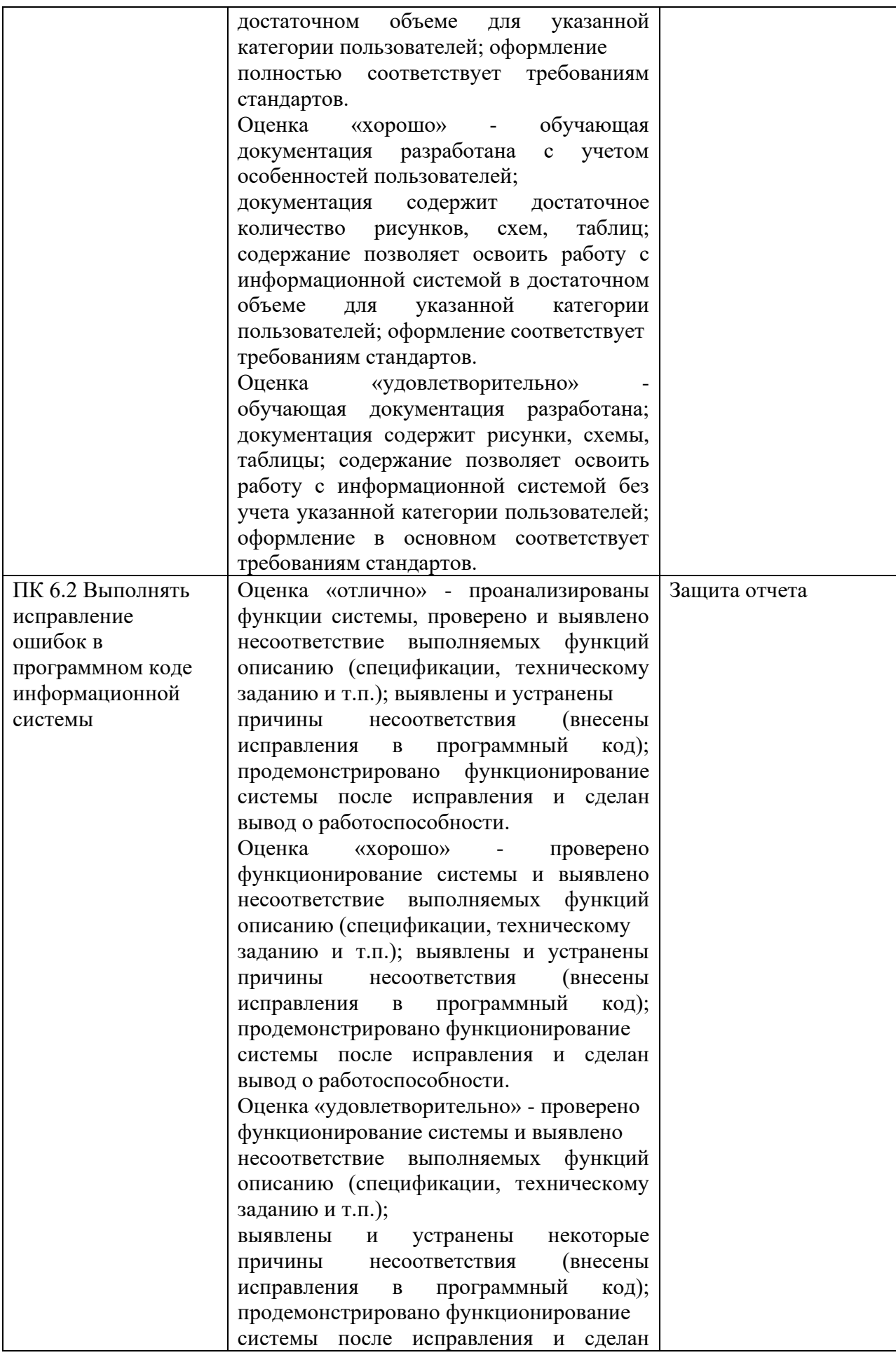

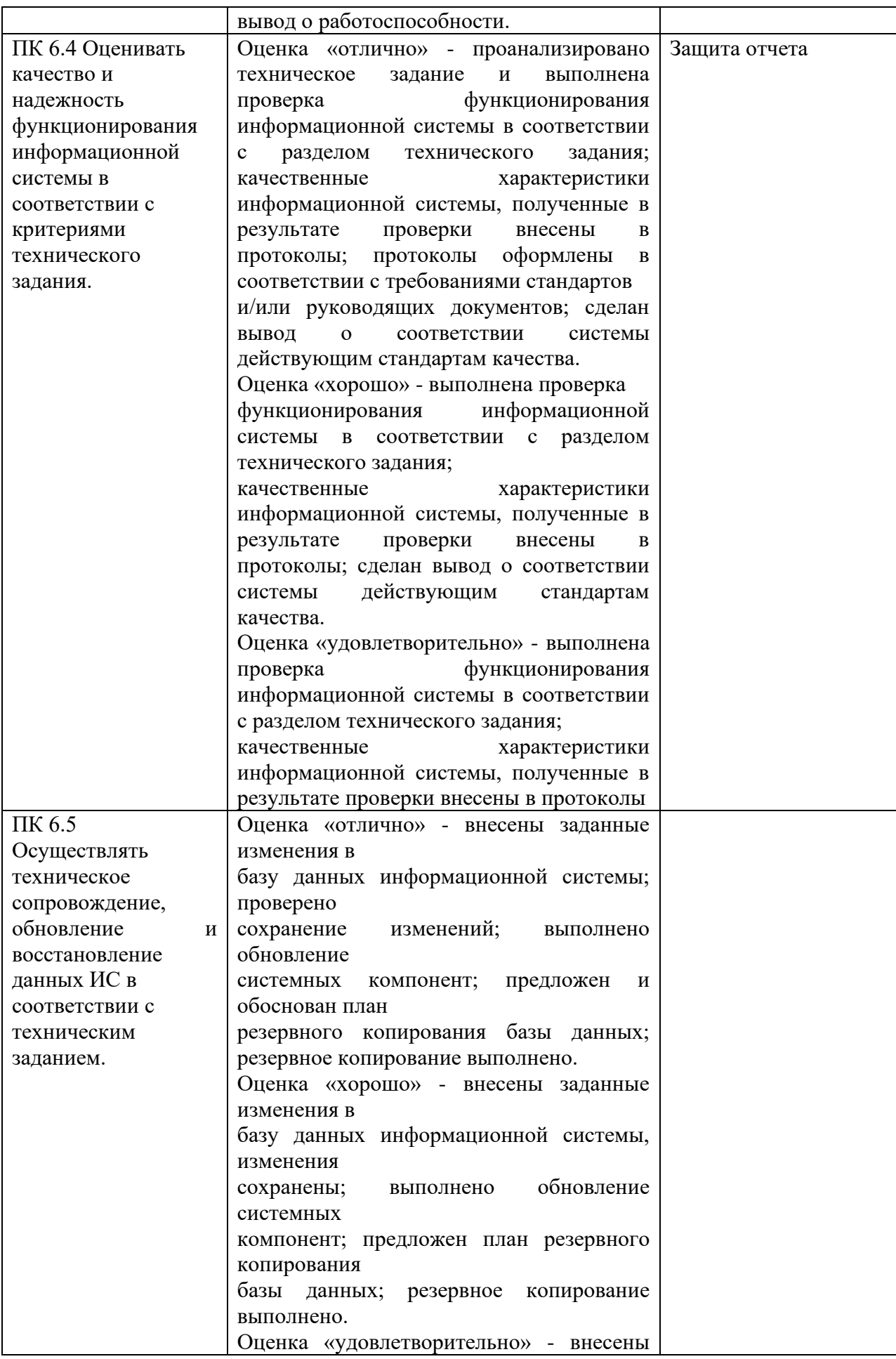

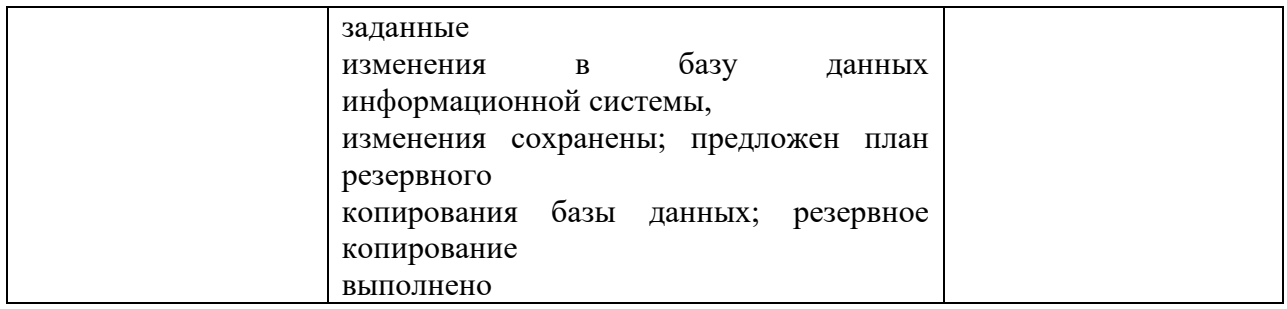

### **5.1 Перечень примерных практических заданий**

1. Создать проект функциональной модели деятельности условной библиотеки, учитывая традиционную работу библиотеки с клиентами и поставщиками книг. Учесть, что кроме выдачи книг библиотеки оказывают своим клиентам дополнительные услуги: выдают клиентам флеш-карты, диски, проводят конференции, делают копирование, ламинирование, позволяют работать с электронными каталогами и выходить в Интернет, оказывают другие виды услуг.

2. Создать проект функциональной модели деятельности банка по любому из направлений, учитывая, что современные банки оказывают клиентам широкий спектр услуг, начиная от обслуживания счетов, принятия вкладов, кредитования и заканчивая работой на рынке ценных бумаг, работой с инвестициями, валютными операциями.

3. Создать диаграмму потоков данных процесса «Обеспечить учебный процесс». В качестве внешних сущностей можно выбрать «Дисциплины», «Преподаватели» и т.д.

4. Разработать техническое задание на внедрение информационной системы

5. Разработать график разработки и внедрения информационной системы

6. Проанализировать бизнес-процессы.

7. Разработать и оформить предложений по расширению функциональности информационной системы

8. Разработать перечень обучающей документации на информационную систему

9. Разработать руководство оператора

10. Создать резервную копию информационной системы

11. Восстановить работоспособность системы

12. Выполнить обслуживание информационной системы в соответствии с пользовательской документацией

13. Разработать техническое задания на сопровождение информационной системы

14. Подготовить документы для отчета

### **5.2 Вопросы для подготовки к дифференцированному зачету**

- 1. Назовите алгоритм определения требования продукту.
- 2. Как разработать и оформить документ «Техническое задание».
- 3. Как разработать структуру проекта, внешнюю спецификацию, схемы и диаграммы проекта, модули проекта и их элементы.
- 4. Как интегрировать модули в программное обеспечение.
- 5. Каким образом можно привести варианты модификации модулей проекта.
- 6. Как разработать тесты для контроля правильности работы программного модуля.
- 7. Как провести тестирование и отладку.
- 8. Как провести оценку качества программных продуктов в соответствии с
- 9. стандартами и техническим заданием

## 5.3. Вопросы и задания для проверки уровня сформированности компетенций

## Компетенция ПК 6.1

## Перечень оценочных материалов (закрытого типа)

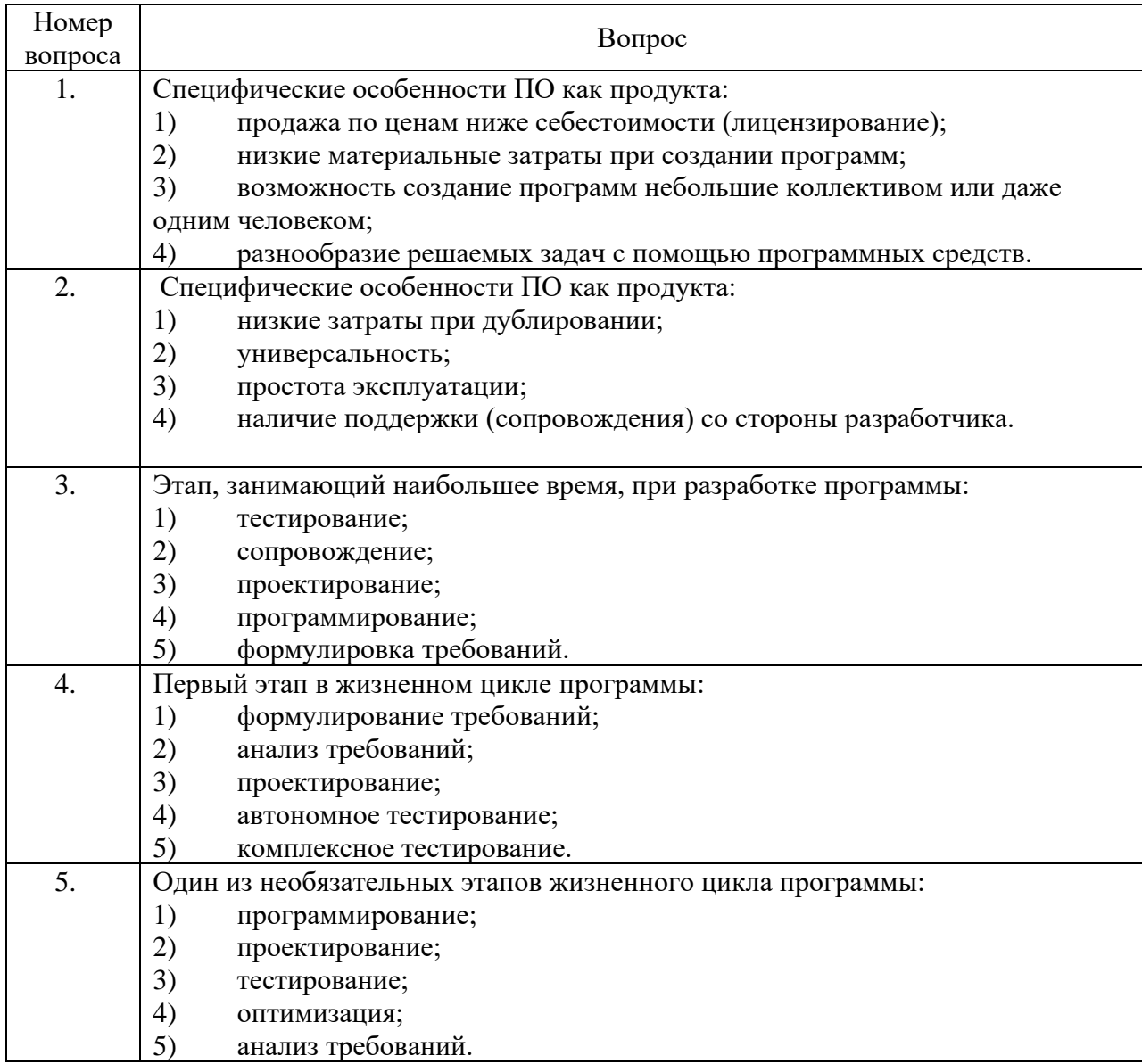

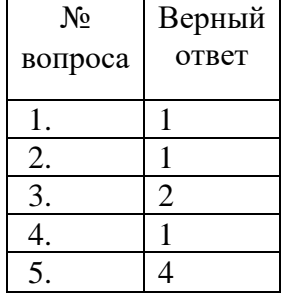

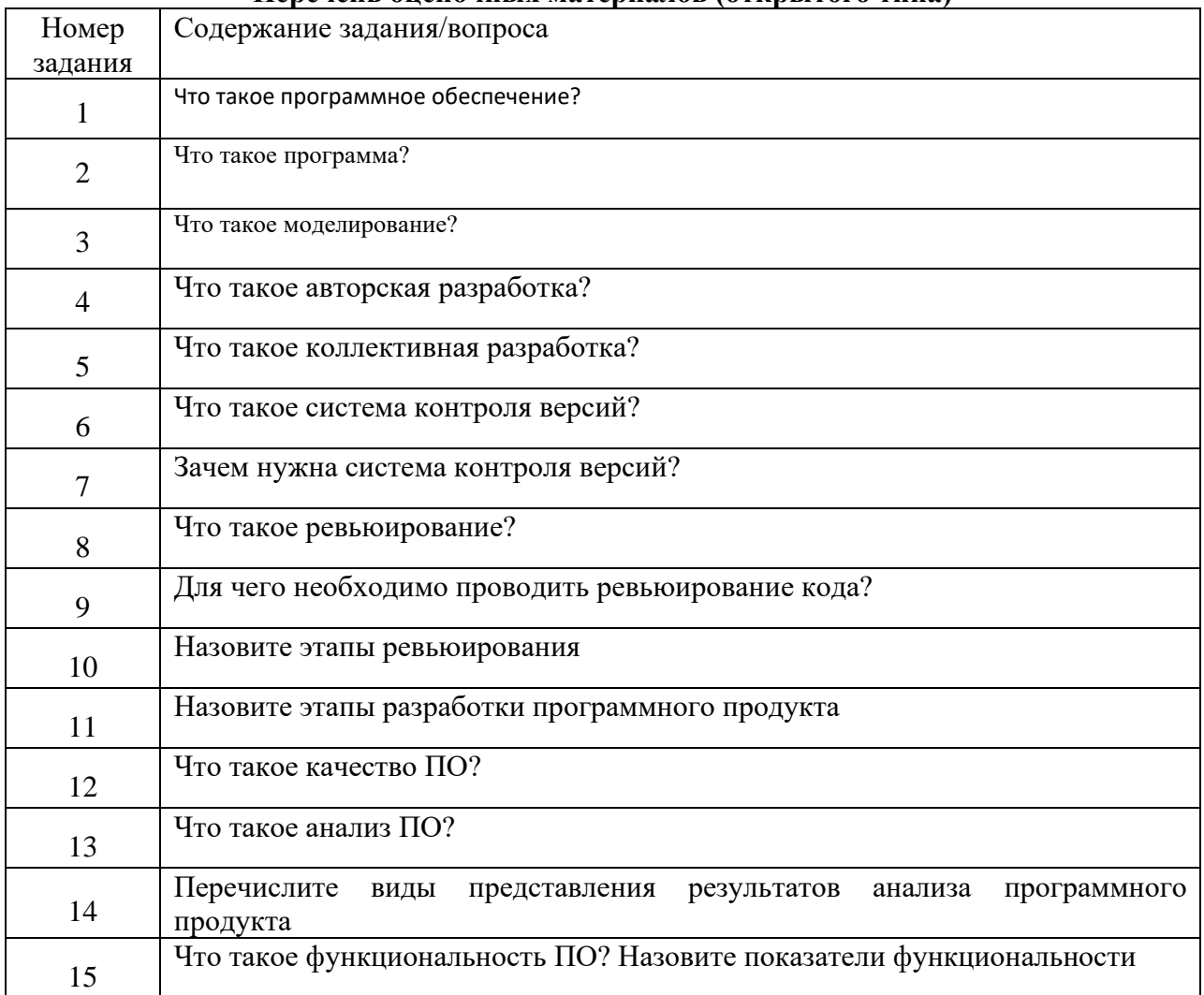

## **Перечень оценочных материалов (открытого типа)**

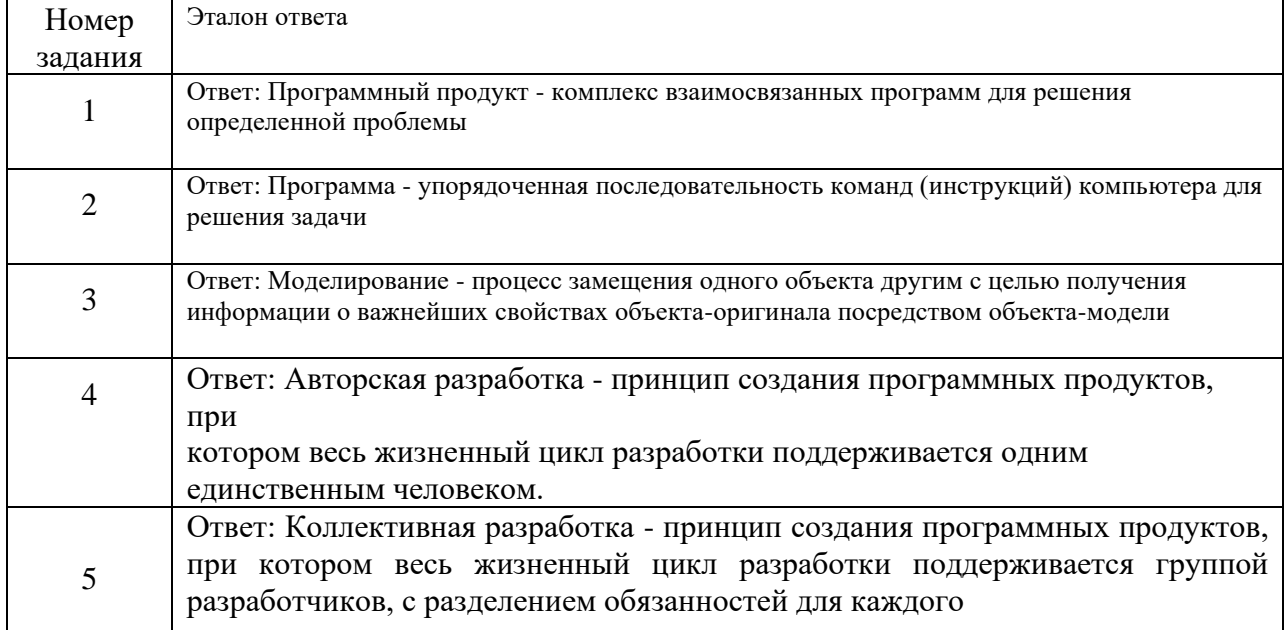

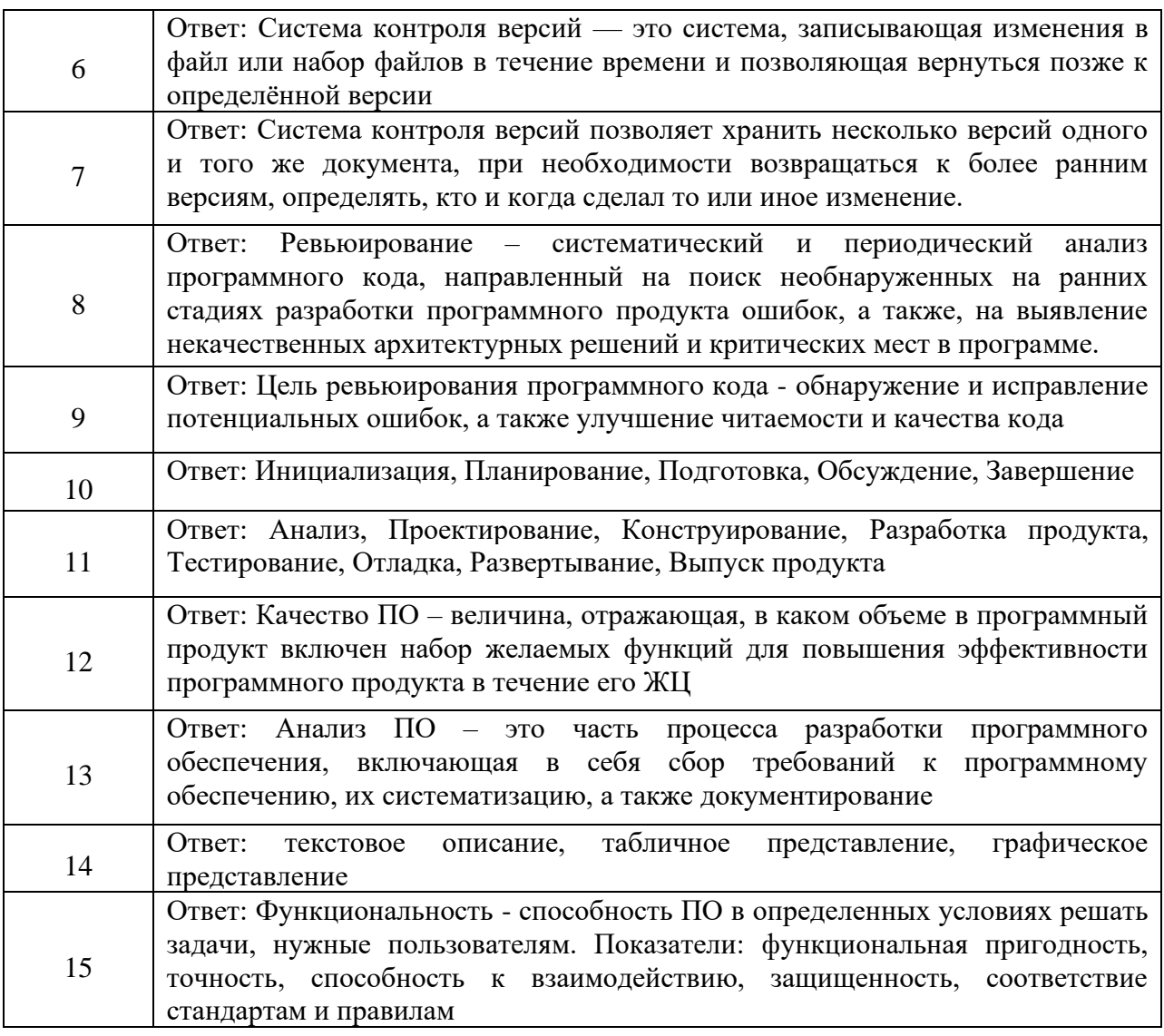

# **ПК 6.2**

![](_page_17_Picture_208.jpeg)

![](_page_18_Picture_14.jpeg)

![](_page_18_Picture_15.jpeg)

## Ключ ответов

# Перечень оценочных материалов (открытого типа)

![](_page_18_Picture_16.jpeg)

![](_page_19_Picture_115.jpeg)

#### Номер Эталон ответа задания Ответ: Надежность - способность ПО выполнять свои функции в заданных  $\mathbf{1}$ условиях. Показатели: зрелость, устойчивость к отказам. Способность к восстановлению  $\overline{2}$ Ответ: Удобство сопровождения - удобство проведения всех видов деятельности, связанных с сопровождением программ. Показатели: удобство проведения анализа, удобство проверки, удобство внесения изменений, стабильность Ответ: Эффективность - свойство ПО при заданных условиях обеспечивать необходимую работоспособность по отношению к выделяемым ресурсам.  $\overline{3}$ Показатели: временная эффективность, эффективность использования **pecypcoB** Ответ: Удобство использования - способность ПО быть удобным в обучении и использовании. Показатели: понятность, удобство обучения, удобство  $\overline{4}$ работы, привлекательность Ответ: Переносимость - способность ПО сохранять работоспособность при переносе из одного окружения в другое. Показатели: адаптируемость,  $\overline{5}$ удобство установки, способность к сосуществованию, удобство замены другого ПО данным Ответ: Тестирование программного кода - процесс выполнения программного кода, направленный на выявление существующих в нем дефектов 6 Ответ: Под дефектом понимается участок программного кода, выполнение которого при определенных условиях приводит к неожиданному поведению  $\tau$ системы (т.е. поведению, не соответствующему требованиям) Ответ: Задача тестирования программного кода заключается в определении условий, при которых проявляются дефекты системы и протоколирование  $\overline{R}$ этих условий. Ответ: В задачу тестирования обычно не входит выявление конкретных дефектных участков программного кода и никогда не входит исправление  $\overline{Q}$ дефектов - это задача отладки, которая выполняется по результатам тестирования системы. Ответ: Цель применения процедуры тестирования программного кода минимизация количества дефектов, в особенности существенных, в конечном  $10<sup>1</sup>$ продукте. Ответ: Локальная система контроля версий - это самый простой вид подобных систем. Они используются в основном индивидуальными разработчиками, а не командами. В локальной системе контроля версий все данные проекта 11

хранятся на одном компьютере, а изменения файлов проекта хранятся в виде

![](_page_20_Picture_12.jpeg)

## ПК 6.3

![](_page_20_Picture_13.jpeg)

Перечень опеночных материалов (закрытого типа)

## **Ключ ответов**

![](_page_21_Picture_148.jpeg)

# **Перечень оценочных материалов (открытого типа)**

![](_page_21_Picture_149.jpeg)

![](_page_22_Picture_8.jpeg)

![](_page_23_Picture_17.jpeg)

## ПК 6.4

Перечень оценочных материалов (закрытого типа)

| Номер задания | Содержание вопроса/задания                            |
|---------------|-------------------------------------------------------|
|               | Какие задачи обратного проектирования существуют?     |
|               | а) Понимание работы программы                         |
|               | б) Обнаружение уязвимостей                            |
|               | в) Восстановление документации                        |
|               | г) Создание альтернативных решений                    |
| 2             | В каких областях применяется обратное проектирование? |
|               | а) Программирование и разработка ПО                   |
|               | б) Кибербезопасность                                  |
|               | в) Медицина                                           |
|               | г) Анализ данных                                      |
| 3             | Как по-другому можно назвать обратное проектирование? |
|               | а) Реверс-инжиниринг                                  |
|               | б) Реверс-ринг                                        |
|               | в) Аверс-инжиниринг                                   |
|               | г) Скальпирование                                     |
| 4             | Какие группы инструментов разработки существуют?      |
|               | а) Редакторы                                          |
|               | б) Анализаторы                                        |
|               | в) Программаторы                                      |
|               | г) Преобразователи                                    |
| 5             | Какие типы интерфейсов существуют?                    |
|               | а) Пользовательский                                   |
|               | б) Прикладной                                         |
|               | в) Системный                                          |
|               | г) Рекламный                                          |

![](_page_23_Picture_18.jpeg)

![](_page_24_Picture_12.jpeg)

## Перечень оценочных материалов (открытого типа)

![](_page_24_Picture_13.jpeg)

![](_page_24_Picture_14.jpeg)

![](_page_25_Picture_4.jpeg)

![](_page_26_Picture_16.jpeg)

### ПК 6.5

![](_page_26_Picture_17.jpeg)

#### Перечень оценочных материалов (закрытого типа)

![](_page_26_Picture_18.jpeg)

![](_page_27_Picture_12.jpeg)

## Перечень оценочных материалов (открытого типа)

![](_page_27_Picture_13.jpeg)

![](_page_27_Picture_14.jpeg)

![](_page_28_Picture_200.jpeg)

# 6. УТВЕРЖДЕНИЕ РАБОЧЕЙ ПРОГРАММЫ

Утверждение рабочей программы без изменений

Рабочая программа без изменений утверждена на 2023 / 2024учебный год.

Протокол № 1 заседания кафедры от «28» августа 2023г.

![](_page_29_Picture_23.jpeg)

Примечание: пункт 8. Утверждение рабочей программы (на каждый учебный год) выполняются на отдельных листах.